## Package 'GGClassification'

April 10, 2020

Type Package

Title Gabriel Graph Based Large-Margin Classifiers

Version 0.1

Date 2020-03-25

#### Description

Contains the implementation of a binary large margin classifier based on Gabriel Graph. References for this method can be found in L.C.B. Torres et al. (2015) <doi:10.1049/el.2015.1644>.

License GPL  $(>= 2)$ 

**Imports** Rcpp  $(>= 1.0.2)$ 

LinkingTo Rcpp, RcppEigen

RoxygenNote 6.1.1

NeedsCompilation yes

Author Thiago Coutinho [aut], Felipe Campos [aut, cre], Gustavo Silva [aut], Luiz Torres [aut], Antonio Braga [aut]

Maintainer Felipe Campos <felipevellosoc@ufmg.br>

Repository CRAN

Date/Publication 2020-04-10 09:40:03 UTC

### R topics documented:

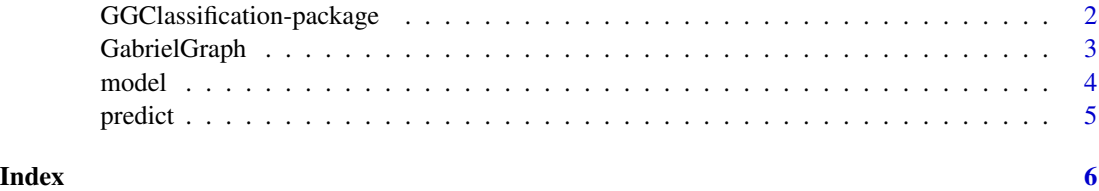

```
GGClassification-package
```
*Gabriel Graph Based Large-Margin Classifiers.*

#### **Description**

Contains the implementation of a binary large margin classifier based on Gabriel Graph.

#### Details

Functions were implemented in C++.

The first function, "GabrielGraph", generates a graph based on Gabriel Graph's construction rule. Edges are linked according to the Euclidean distance among data samples.

The second function, called "model", is used to calculate classifier parameters. It returns a named list with four parameters, the midpoints between opposite-class edges, a vector w containing all weights, a vector representing classifier's bias terms and the corresponding labels of input data.

The third function, named "predict", takes the parameters returned by function "model" in order to classify input data.

#### Author(s)

Thiago Malta Coutinho <thiagomcoutinho@ufmg.br>, Felipe Velloso Campos <felipevellosoc@ufmg.br>, Gustavo Rodrigues Lacerda Silva <gustavolacerdas@gmail.com>, Luiz Carlos Bambirra <luizlitc@gmail.com>, Antonio de Padua Braga <apbraga@ufmg.br>

#### References

Gabriel, K. R., & Sokal, R. R. (1969). A New Statistical Approach to Geographic Variation Analysis. Systematic Zoology, 18(3), 259. doi:10.2307/2412323

Matula, David & Sokal, Robert. (1980). Properties of Gabriel Graphs Relevant to Geographic Variation Research and the Clustering of Points in the Plane. Geographical Analysis. 12. 205 - 222. 10.1111/j.1538-4632.1980.tb00031.x.

L. C. B. Torres, C. L. Castro, F. Coelho, F. Sill Torres and A. P. Braga, "Distance-based large margin classifier suitable for integrated circuit implementation," in Electronics Letters, vol. 51, no. 24, pp. 1967-1969, 19 11 2015.

#### See Also

For more related papers, please check our research group website: http://litc.cpdee.ufmg.br/

#### Examples

- # The example shows a binary classification problem, characterized by two Gaussian classes,
- # in order to demonstrate how to use the classification functions.

#### <span id="page-2-0"></span>GabrielGraph 3

```
nc = 100
xcl \leftarrow matrix(0.3 * rnorm(nc) + 2.5, ncol = 2)xc2 \le matrix(0.3 * rnorm(nc) + 3.5, ncol = 2)
xc1 \leftarrow \text{cbind}(xc1, rep(0, times = nc/2))xc2 \le cbind(xc2, rep(1, times = nc/2))
X \leftarrow \text{rbind}(xc1, xc2)suffled_indexes <- sample(nc)
train_size = nc * 0.7X_train <- X[suffled_indexes[1:train_size], cbind(1,2)]
y_train <- X[suffled_indexes[1:train_size], 3]
X_test <- X[suffled_indexes[(71:100)], cbind(1,2)]
y_test <- X[suffled_indexes[(71:100)], 3]
mdl <- model(X_train, y_train)
prd <- predict(mdl, X_test)
```
GabrielGraph *Constructs a Gabriel Graph from data.*

#### Description

Constructs a Gabriel Graph from data and returns its adjacency matrix.

#### Usage

GabrielGraph(X)

#### Arguments

X Matrix containing data.

#### Value

The adjacency matrix of the Gabriel Graph, given the data matrix X.

#### References

Gabriel, K. R., & Sokal, R. R. (1969). A New Statistical Approach to Geographic Variation Analysis. Systematic Zoology, 18(3), 259. doi:10.2307/2412323

Matula, David & Sokal, Robert. (1980). Properties of Gabriel Graphs Relevant to Geographic Variation Research and the Clustering of Points in the Plane. Geographical Analysis. 12. 205 - 222. 10.1111/j.1538-4632.1980.tb00031.x.

#### Examples

```
X \le - matrix(0.3 * rnorm(100) + 2.5, ncol = 2)
adjacency_matrix = GabrielGraph(X)
```
model *Calculates the parameters of a large-margin classifier based on the Gabriel Graph.*

#### Description

The function computes the Gabriel Graph and applies a filter on the graph to remove noise in the margin region.

Then a new Graph is calculated considering the filtered data, and the parameters of a large-margin classifier are obtained and returned as a named list.

#### Usage

model(X, y, normalize=FALSE)

#### Arguments

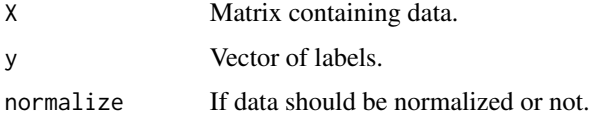

#### Value

A named list containing the parameters of the classifier.

#### References

Gabriel, K. R., & Sokal, R. R. (1969). A New Statistical Approach to Geographic Variation Analysis. Systematic Zoology, 18(3), 259. doi:10.2307/2412323

L. C. B. Torres, C. L. Castro, F. Coelho, F. Sill Torres and A. P. Braga, "Distance-based large margin classifier suitable for integrated circuit implementation," in Electronics Letters, vol. 51, no. 24, pp. 1967-1969, 19 11 2015.

#### Examples

```
X \le - matrix(0.3 * rnorm(100) + 2.5, ncol = 2)
y \leq c (rep(0, times = 25), rep(1, times = 25))
mdl \le model(X, y)
```
<span id="page-3-0"></span>

<span id="page-4-0"></span>

#### Description

The function receives a model containing the parameters of the classifier and a data matrix to be classified Using the parameters and data, the classes/labels of input data is infered and returned as a vector.

#### Usage

predict(model, X)

#### Arguments

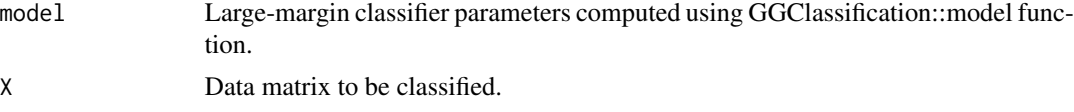

#### Value

A vector of labels returned by the classifier.

#### Examples

```
X \le - matrix(0.3 * rnorm(100) + 2.5, ncol = 2)
y <- c(rep(0, times = 25), rep(1, times = 25))
mdl < - model(X, y)
x_{p}rd <- matrix(0.3 * rnorm(100) + 4.5, ncol=2)
y_hat <- predict(mdl, x_prd)
```
# <span id="page-5-0"></span>Index

∗Topic package GGClassification-package, [2](#page-1-0)

GabrielGraph, [3](#page-2-0) GGClassification *(*GGClassification-package*)*, [2](#page-1-0) GGClassification-package, [2](#page-1-0)

model, [4](#page-3-0)

predict, [5](#page-4-0)